**[www.AprenderPNL.Com](http://www.aprenderpnl.com/)**

**MF Editores & AprenderPNL.Com**

**Presentan:**

# **Técnica de PNL Para Desarrollar El Sistema Representativo Auditivo**

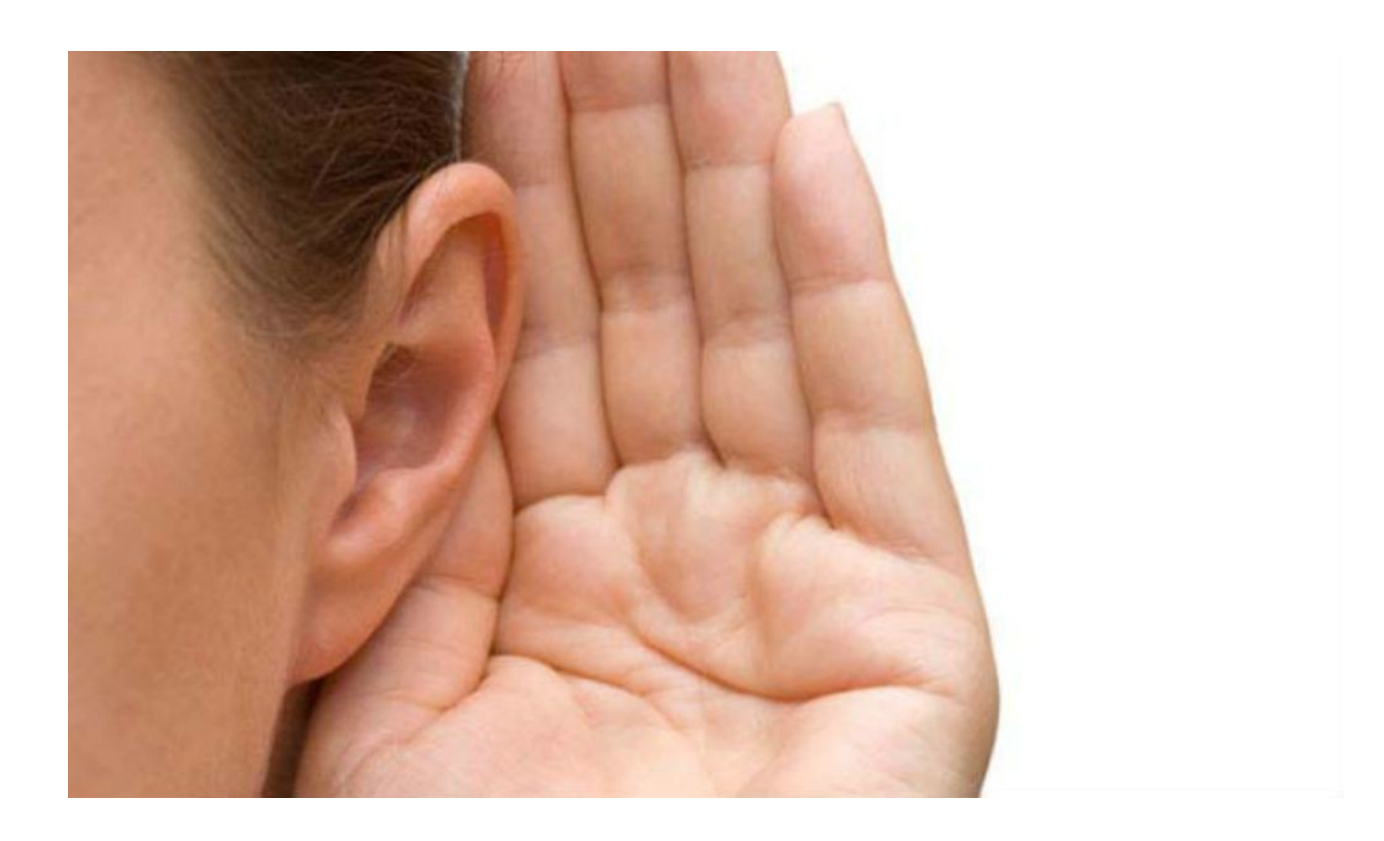

**Todos Los Derechos Reservados.Copyright-AprenderPNL.Com**

**[www.AprenderPNL.Com](http://www.AprenderPNL.Com/)**

### **Introducción**

Un cordial saludo estimados amigos y amigas de AprenderPNL.Com !

Bienvenidos a este nuevo Reporte Gratuito de Programación Neurolingüística...

Soy Mario Farinola de AprenderPNL.Com y hoy te propongo una interesante técnica para que puedas desarrollar un poco más tu sistema representativo auditivo.

Se basa en escuchar inicialmente algo "externo" para que puedas aprender a trabajar con las Submodalidades Auditivas. Se incluye un listado de submodalidades auditivas como guía para el trabajo.

Una vez que practiques esta técnica, sin dudas estarás más "afinado" en tu agudeza auditiva interna, para poder transformar diálogos internos indeseados de una manera efectiva.

Esta Técnica de la PNL se la debemos al experto investigador de la Programación Neurolingüística, el Sr.Robert Dilts.

Como decía, es un patrón que mejora tu sistema de representación auditivo para percibir mejor los sonidos, sus mensajes y sutilezas. Este recurso de la PNL además puede mejorar tu técnica de modelado y comunicación.

Además, al final de este E-Book, te comparto un breve Ejercicio de PNL propuesto por Richard Bandler para calibrar sonidos.

## **Lista de Submodalidades Auditivas**

Antes que nada te comparto la siguiente lista de Submodalidades Auditivas para consultarla mientras practicas la técnica. Es muy útil para hacer distinciones. Las submodalidades auditivas son "los ingredientes" del sistema de representación auditivo:

#### **Tu propia voz interior vs. Voces de otras personas**

La voz que escuchas dentro de tu cabeza, ya sea tu propia voz o la voz de otra persona (incluso imaginaria o genérica).

#### **Contenido real**

En la neurolingüística no se pone tanto énfasis en el contenido ya que las palabras que se usan no son tan importantes; lo más importante es la forma en que las expresas, es decir cómo son las submodalidades relativas.

Pero el contenido real, refiere a la sintaxis de las palabras elegidas…y es bueno prestar atención a esta submodalidad porque a veces puede describir gran parte de tu experiencia interna.

#### **Expresión emocional**

Esta es una submodalidad que refiere a la emoción que está "contenida" o expresada a través de la voz. Una voz enojada no suena igual que una voz sexy.

#### **Volumen**

Qué tan alto, qué tan bajo, qué tan fuerte: una voz débil no causa tanto efecto como una voz fuerte.

#### **Tonalidad**

La tonalidad de tu voz ( o de la voz en un diálogo interno puntual). Más grave o más aguda, etc.

#### **Aspereza**

Esta submodalidad implica qué tan áspera o suave es la voz/voces...

#### **Tempo / velocidad del habla**

Esta submodalidad es la del tempo o la velocidad de tu voz (o alguna voz/diálogo interno).

#### **La ubicación de origen**

Desde qué punto del espacio se origina ( o proviene) la voz.

#### **Armónia / desarmonía**

¿Es una voz "rítmica" agradable o el discurso está lleno de pausas y "umm" o "ehh"? Porque también hacemos esto con nuestras voces interiores!.

#### **Regular/ irregular**

Escuchar la voz de una u otra persona no es igual. Algunas voces "distraen" o llaman más la atención que otras… ¿La voz que escuchas en tu mente tiene una calidad de distracción irregular o es "normal"?

#### **Inflexiones**

Esta submodalidad también está relacionada con el contenido y el contexto ¿En qué puntos del texto inflexiona o cambia la calidad de la voz? ¿Hay una razón?

#### **Longitud / Duración**

¿En qué periodos de tiempo escuchas esa voz? Por ejemplo ¿utiliza oraciones o más bien frases cortas?

#### **Palabras clave**

Prestar atención a esta submodalidad auditiva también implica hacerlo con el contenido, pero con ciertas palabras clave… son palabras muy significativas que actúan como "anclajes" digitales, que pueden desencadenar en ti, una reacción emocional.

Por ejemplo, para un ciudadano de Nueva York la sintaxis "nueve once" o "9/11" genera un conjunto de emociones muy fuertes porque le recuerda lo que vivió en el atentado a las Torres Gemelas; es probable que sea un ancla que se active y le haga revivir algo de ese evento.

Aunque probablemente el nueve/once generaría una reacción diferente para una persona que viva en otro país.

## **Técnica de PNL Para Desarrollar Sistema Representativo Auditivo**

Vayamos entonces a esta Técnica de la PNL explicada paso a paso, tomando como guía la lista de Submodalidades vista anteriormente:

#### **Paso # 1. Escucha un sonido**

Selecciona algún sonido continuo o recurrente del ambiente que te rodea. Escuchalo con cuidado por aproximadamente diez segundos.

#### **Paso # 2. Reproduce el sonido**

Usando tu voz, intenta reproducir ese sonido de la manera más parecida posible. Si es un sonido que no puedes imitar muy bien, entonces imita algún aspecto que puedas.

Por ejemplo, el ritmo, el tono, la melodía, el volumen, la duración, la aspereza, o cualquier otra submodalidad del sonido.

#### **Paso # 3. Compara.**

Puedes probar esto con un compañero.Comparar cómo se reproduce el sonido...

#### **Paso # 4. Representaciones Internas**

Si lo haces con un compañero, pregúntale qué representaciones internas fueron utilizadas y si siente que tu voz se asemeja o no al sonido seleccionado.

Luego se pueden invertir los roles y en ese caso, tienes que darle la misma información a tu compañero.

Si realizas esta técnica solo, puedes valerte de un cuaderno e ir anotando las observaciones, tratando de ser lo más ecuánime posible en tus apreciaciones. Tienes que transformarte en tu propio "crítico" para opinar.

#### **Paso # 5. Lista de Submodalidades**

En este paso recomiendo que leas nuevamente la lista de Submodalidades Auditivas que hemos visto antes...

Luego, escucha el sonido elegido en el Paso 1 teniendo en cuenta las diversas submodalidades de sonido que existen… pero filtralo para cada submodalidad, es decir analiza el sonido teniendo en cuenta cada submodalidad, de a una a la vez.

Por ejemplo escuchas ese sonido seleccionado y sólo te enfocas en estar atento a la submodalidad "tonalidad": ¿cómo es el tono? ¿grave? ¿agudo? etc.

Luego vuelves a escuchar el sonido y analizas solamente alguna otra submodalidad de él (por ejemplo qué longitud/duración tiene el sonido)

Ahora vuelve a imitarlo con tu voz...

¿Puedes agregar cualquiera de las submodalidades a tu imitación de ese sonido?

Además si en tu imitación del sonido te diste cuenta de que lo hiciste por más tiempo o en un tono más agudo… debes "ajustar" esas submodalidades que difieren respecto del sonido real original…hasta hacerlo lo más parecido posible.

**Tienes que hacer esto de una manera minuciosa, prestando atención a cada aspecto y submodalidad por separado y "ajustándolo" para que suene lo más parecido posible al original. Puedes ir discutiendo esto con tu compañero o bien compararlo con tus anotaciones anteriores.**

Es un ejercicio de PNL muy sutil es cierto... pero sin dudas muy útil para desarrollar tu sistema representativo auditivo.

**Nota:** Incluye en tu discusión y análisis alguna referencia sonora para poder "calificar" o "medir" la submodalidad. De esta manera podrás comparar cada submodalidad (del sonido elegido en el Paso 1) con cada submodalidad análoga de esa referencia de sonido…

Por ejemplo, tomemos la submodalidad "volumen". ¿El sonido es más alto o más bajo respecto de **qué**?

Elige una referencia fija antes de la comparación; puedes elegir el sonido de otra fuente de sonido, para poder tomarlo como medida de comparación.

Por ejemplo si el sonido elegido en el Paso 1, es el de un zumbido o ruido proveniente de un aire acondicionado...¿tiene un volumen más alto o más bajo que la referencia elegida?

Considera ahora la submodalidad " aspereza" de ese sonido. ¿Es tan áspero,-como por ejemplo-, la voz de Bruce Springsteen u "Homero Simpson" o más suave que alguna cantante melódica?

Y así sucesivamente, vas analizando y comparando cada submodalidad (ver la lista!) del sonido elegido, respecto de la submodalidad auditiva análoga de la referencia.

#### **Paso # 6. Reproduce el sonido**

Ahora luego de realizar los pasos anteriores y de hacer algunos ajustes, tienes que reproducir nuevamente el sonido elegido.

#### **Observa cualquier mejora, y sobre todo cómo ha mejorado** *tu conciencia* **respecto de** *cómo te representas* **ese sonido.**

¿Qué submodalidades tenían el mayor efecto en tu discernimiento? Compáralo con tu compañero o bien con tus anotaciones.

Al tener ahora una mayor "conciencia auditiva" podrás trabajar por ejemplo con algunos diálogos internos indeseados.

El primer paso es identificar esos diálogos internos (que muchas veces son mensajes que refuerzan creencias limitantes: "yo no puedo", "soy torpe" "es imposible hacer esto!" etc...) observarlos, analizarlos e incluso cambiarlos, alterando sus submodalidades para que no sean nocivos y perjudiciales para ti.

Es una herramienta más para desmantelar creencias limitantes y mejorar la emocionalidad de una persona. También puede mejorar la manera en que te comunicas contigo mismo y captar distinciones muy útiles al comunicarte con otros.

## **"Bonus Track": Ejercicio de PNL Para Calibrar Sonidos**

Para finalizar te comparto este sencillo ejercicio propuesto por Richard Bandler (uno de los cofundadores de la PNL), en sus seminarios tan concurridos en todo el mundo.

*Se trata de un ejercicio para aprender a calibrar los sonidos… empezar a "afinar" el sentido del oído, para poder distinguir mínimas diferencias en la intensidad, tono, etc.(submodalidades auditivas).*

Bandler, durante sus cursos o seminarios, propone hacer Ejercicios de PNL de calibrado auditivo **utilizando monedas**.

Llama un voluntario y lo hace vendarse los ojos; después, deja caer sobre una superficie, una a una, cinco monedas, de distintos valores, para que la persona vendada, consiga percibir la diversidad de los distintos sonidos.

Por ejemplo hace caer primero una moneda de 5, luego de 25, luego de 10 ctvs, en cuarto lugar una de 50 ctvs y al final una de 1 \$.

La persona trata de captar y distinguir cada sonido...

Por último retira las vendas a la persona y hace nuevamente caer las monedas, esta vez en un orden diferente, pidiendo a la persona si logra reconocer el sonido y a identificar el valor de la moneda (tomando como registro o referencia lo que había escuchado inicialmente)

Este ejercicio de la PNL se realiza para acostumbrarse a percibir las más pequeñas, mínimas diferencias entre los sonidos, y es para desarrollar este potencial de hacer distinciones bien precisas.

Esta es una capacidad muy evolucionada en las personas no-videntes, que, en efecto, no pudiendo ver, logran percibir las más finas diversidades entre un sonido y otro…asociando y sabiendo con precisión que es cada cosa.

#### **[www.AprenderPNL.Com](http://www.aprenderpnl.com/)**

Logrando práctica en la calibración de los sonidos y trabajando con las submodalidades auditivas, puedes cambiar diálogos internos limitantes, hacer distinciones de calidad en la comunicación contigo mismo y con los demás.

Además aprendes a distinguir un sonido más profundo por uno que lo es menos, un sonido más cerca por uno más lejos, etc… y probablemente, en esto te pueden ayudar estos recursos de la PNL.

Puedes trabajar con dos o tres submodalidades sencillas para empezar (por ejemplo volumen, distancia, tono), y luego con más práctica, ir ampliando el análisis.

También es interesante que puedas hacer estos ejercicios en pareja, por lo tanto encuentra alguien con el que puedas practicar!

Un abrazo y grandes éxitos!

Muchas Gracias!

#### **Mario Farinola & MF Editores**

 **[>>> Curso PNL Desde Cero <<<](http://aprenderpnl.com/curso)**

**Descubre cómo Aprender PNL Desde Cero desde la comodidad de tu hogar! Comienza HOY MISMO a mejorar tu vida el ciento por ciento, conociendo y aplicando los recursos de la PNL, con SECRETOS PRACTICOS para que funcionen sus poderosas técnicas en aspectos tales como Autoestima, Creencias, Motivación, Comunicación, Metas… y mucho más! Si eres de los que quieren cambiar, mejorar y comenzar a disfrutar una nueva vida, a sentirte con recursos de poder. COMIENZA A TOMAR ACCIÓN... Consulta todos los detalles de nuestro Curso de PNL a Distancia Haz Click Aquí!:  [>>> Contenidos, Programas del Curso PNL Desde Cero<<<](http://aprenderpnl.com/curso/contenido.html)**

#### **Consideraciones Legales**

 **AVISO LEGAL**: La información presentada aquí representa el punto de vista del autor en la fecha de publicación. El autor se reserva el derecho de modificar o alterar esta información con base en nuevos conocimientos y condiciones. Esta publicación es meramente informativa y no constituye contrato ni prueba del mismo.Ni el autor ni ninguno de los editores asumen responsabilidad de los errores, inexactitudes u omisiones. Cualquier descuido en estos aspectos no es intencionado. Cualquier referencia a alguna persona u organización es puramente accidental.Este ebook ha sido diseñado para proveer información con respecto a los temas que se tratan aquí.Es distribuido con el entendimiento de que el autor y cualquier persona que haya contribuido en él no están comprometidos a proveer asesoría psicológica, psiquiátrica o de cualquier índole ni ningún consejo profesional.El editor no esta comprometido a prestar servicios de ningún tipo,aclarando que la información aquí expuesta tiene el objetivo de mejorar la calidad de vida de los lectores.De todas maneras,no hace representaciones o dan garantías ya que la totalidad o exactitud de esta fuente,y/o su aplicabilidad,es concerniente a cada circunstancia específica. No se acepta responsabilidad de ningún tipo por cualquier tipo de pérdidas o daños ocasionados-o alegados de ser causados directa o indirectamente por usar la informacion provista.

**Todos Los Derechos Reservados.Copyright-AprenderPNL.Com**